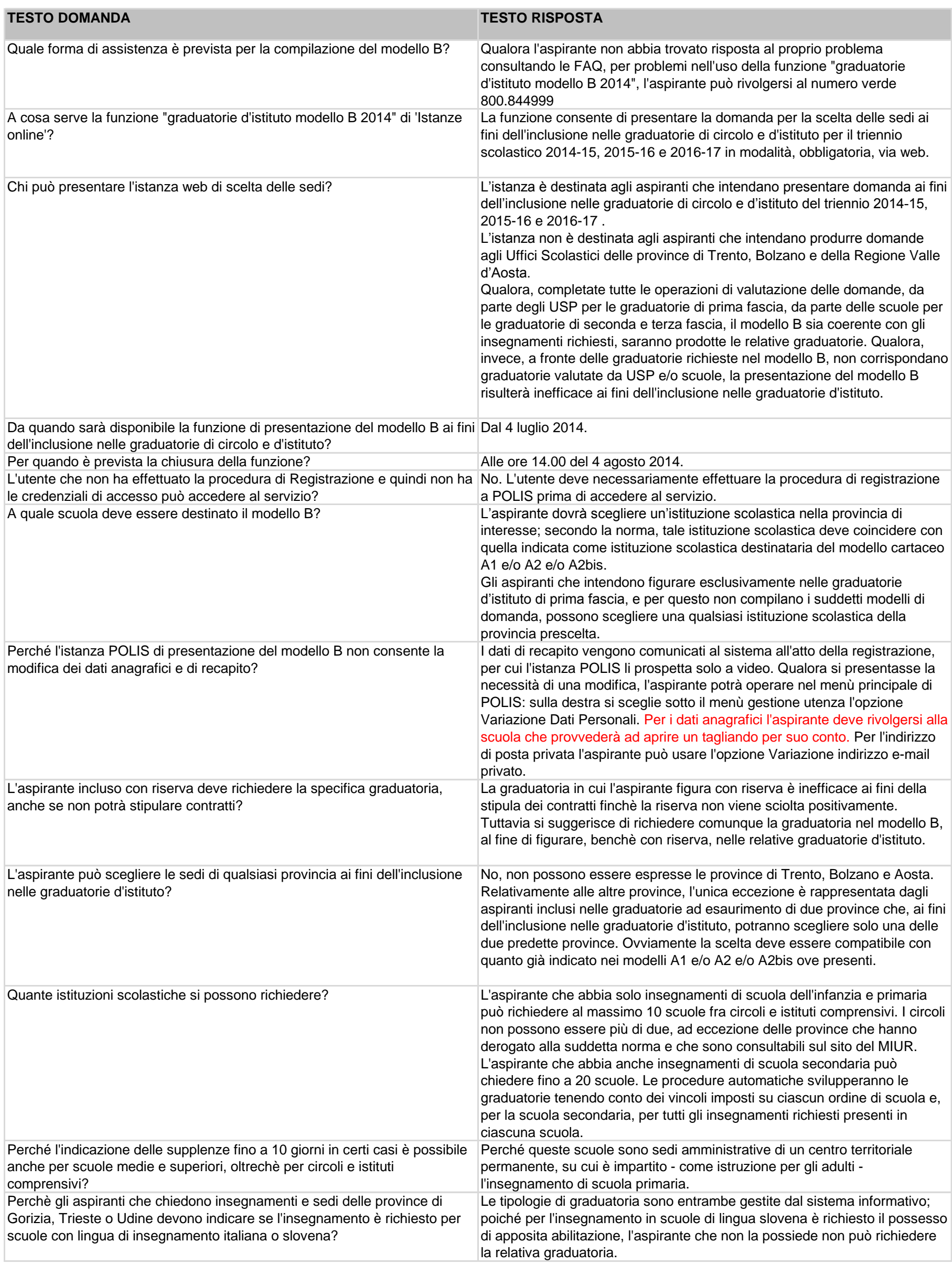

## **Graduatorie di istituto 2014 - FAQ presentazione modello B - 1 luglio 2014**

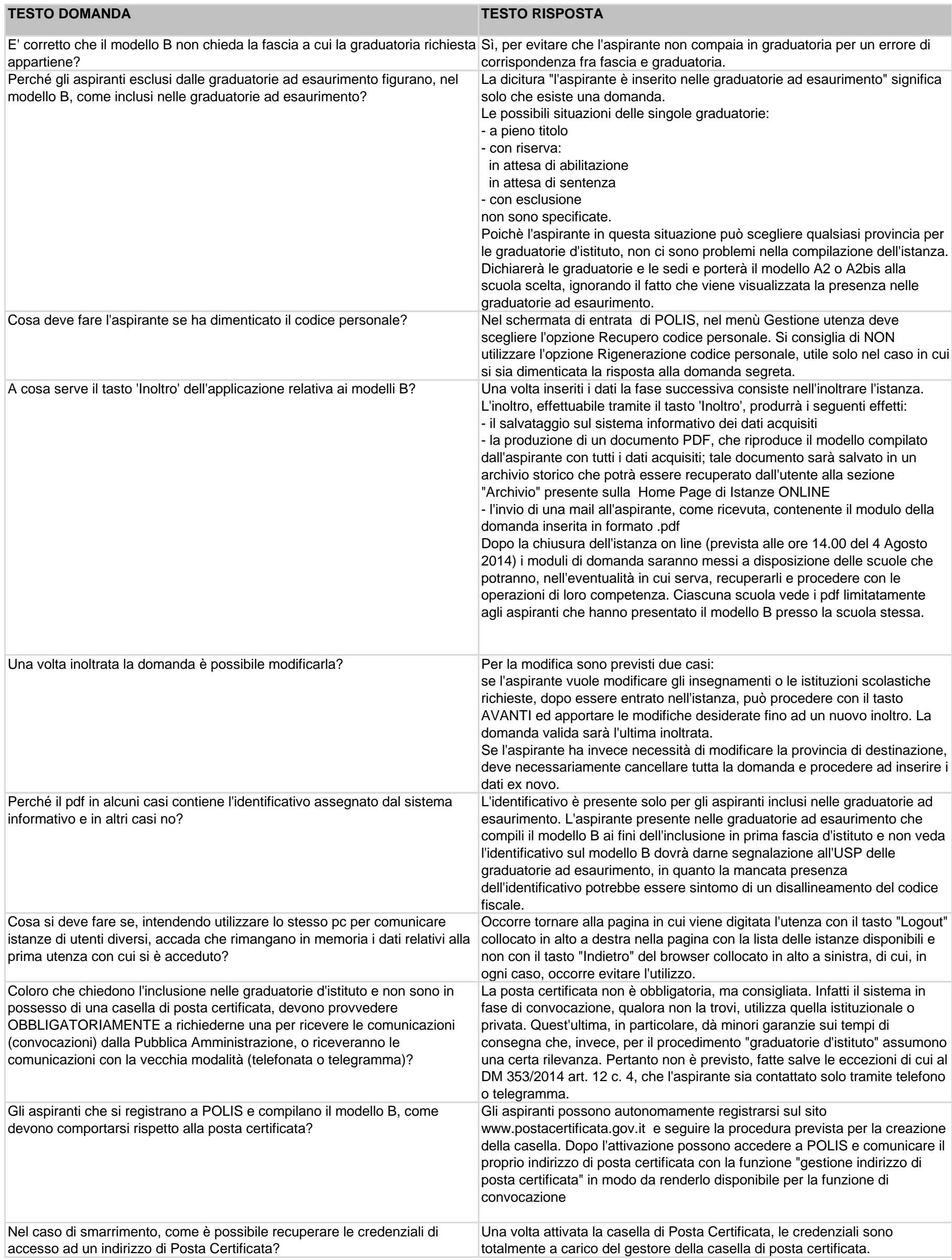